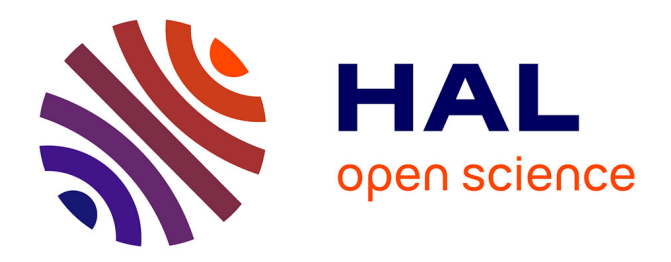

# **Introduction à l'apprentissage par problèmes** Maëlle Nodet

# **To cite this version:**

Maëlle Nodet. Introduction à l'apprentissage par problèmes. Journées annuelles de l'IREM de Grenoble, Jun 2014, Grenoble, France. hal-01099293

# **HAL Id: hal-01099293 <https://inria.hal.science/hal-01099293>**

Submitted on 2 Jan 2015

**HAL** is a multi-disciplinary open access archive for the deposit and dissemination of scientific research documents, whether they are published or not. The documents may come from teaching and research institutions in France or abroad, or from public or private research centers.

L'archive ouverte pluridisciplinaire **HAL**, est destinée au dépôt et à la diffusion de documents scientifiques de niveau recherche, publiés ou non, émanant des établissements d'enseignement et de recherche français ou étrangers, des laboratoires publics ou privés.

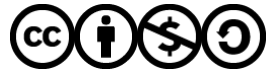

[Distributed under a Creative Commons Attribution - NonCommercial - ShareAlike 4.0 International](http://creativecommons.org/licenses/by-nc-sa/4.0/) [License](http://creativecommons.org/licenses/by-nc-sa/4.0/)

M. Nodet

# Introduction à l'apprentissage par problèmes

Maëlle Nodet

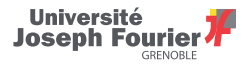

IREM Grenoble 2014

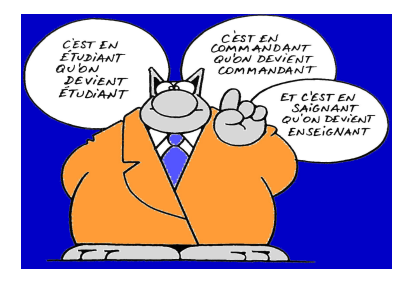

M. Nodet

### Introduction

# **Outline**

Introduction

K ロ ▶ K @ ▶ K 할 ▶ K 할 ▶ [ 할 날 수 있어 2 / 34

M. Nodet

### Introduction

# Charlie's angels

 $\blacktriangleright$  Extrait vidéo

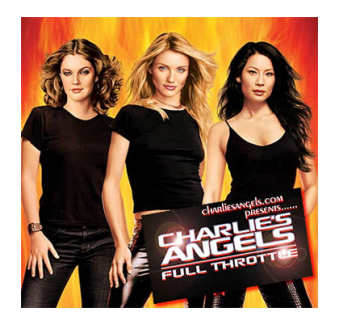

Problème posé :

Le phénomène présenté dans ce film est-il réaliste ?

M. Nodet

## Principes de l'APP

# **Outline**

## Principes de l'APP

K ロ ▶ K @ ▶ K 할 ▶ K 할 ▶ [ 할 날 수 있어 4 / 34

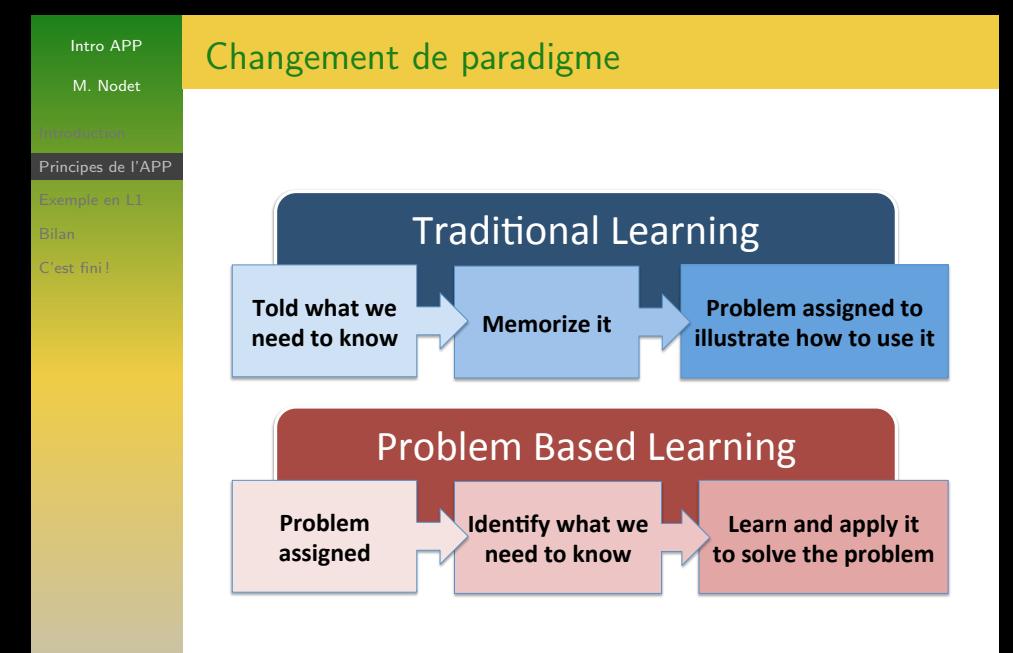

 $5/34$ 

K ロ ▶ K 御 ▶ K ヨ ▶ K ヨ ▶ - ヨ(ヨ)

M. Nodet

### Principes de l'APP

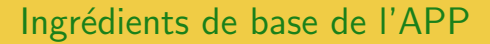

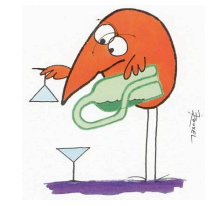

une situation problème « authentique »

savoir<br>savoir - faire<br>savoir - être

des objectifs disciplinaires + transversaux

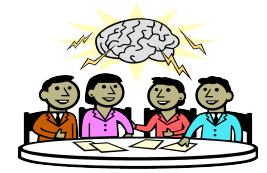

des étudiants en groupes

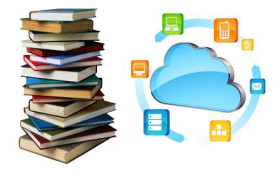

des ressources disponibles

M. Nodet

### Principes de l'APP

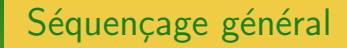

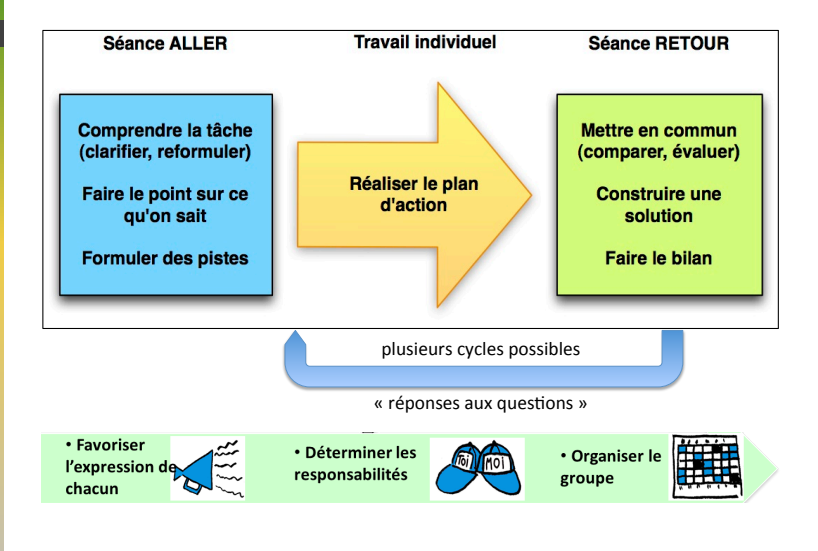

M. Nodet

### Principes de l'APP

## Changement de posture de l'enseignant  **S**

## Le rôle du tuteur

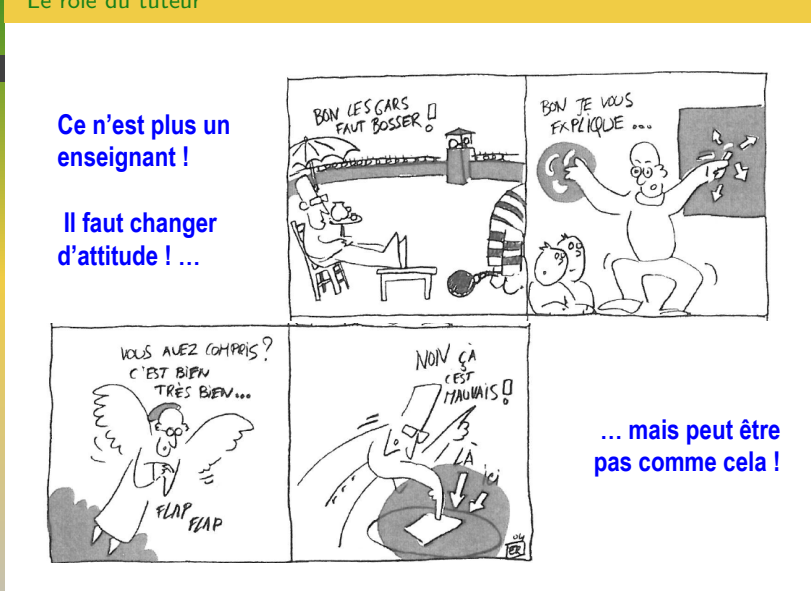

**U** 

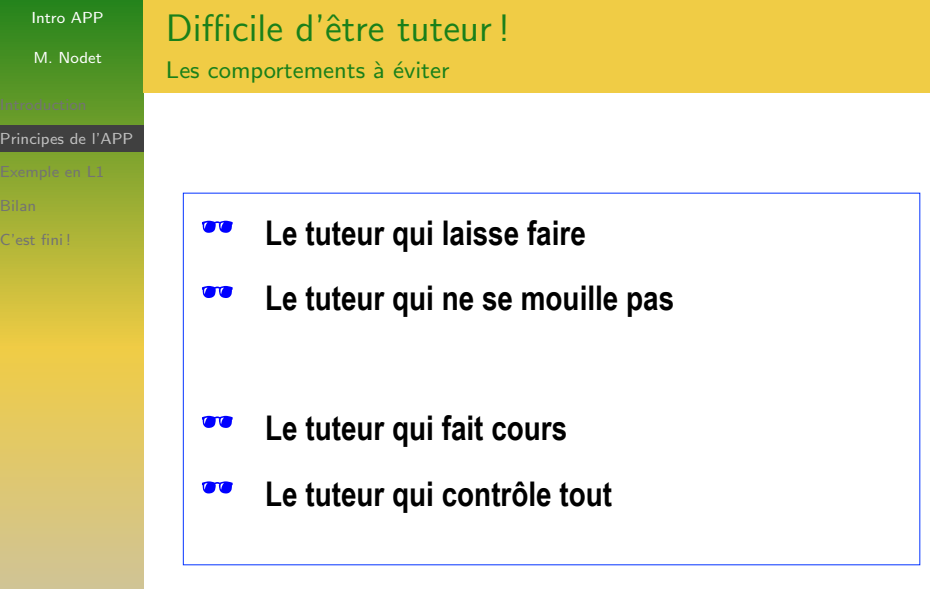

 $\begin{array}{rcl} 4 \, \Box \, \rightarrow & 4 \, \bar{\boxplus} \, \rightarrow & 4 \, \bar{\boxplus} \, \rightarrow & 4 \, \bar{\boxplus} \, \rightarrow & \bar{\boxplus} \, \Box^{\perp} \, \rightarrow & 9 \, \Diamond \, \Diamond^{\perp} \, \end{array}$ 

M. Nodet

# Comment bien tutorer

Le modèle CQFD

### Principes de l'APP

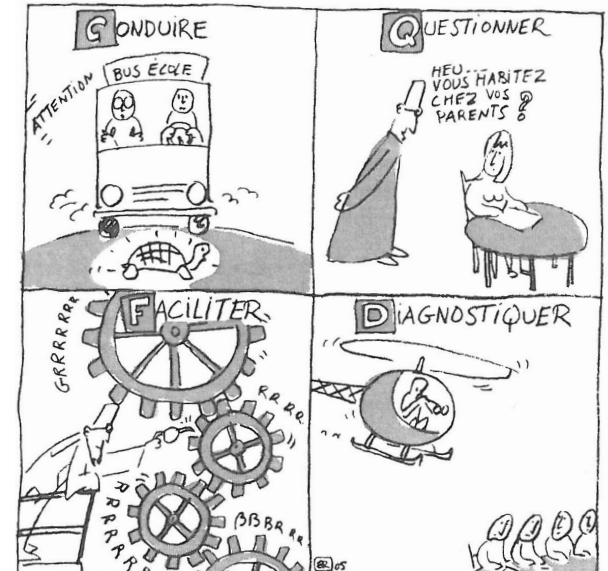

 $2990$ ∍  $\equiv$  $10/34$ 

M. Nodet

Exemple en L1

**Outline** 

Un exemple concret en 1ère année de licence

K ロ ▶ K @ ▶ K 할 ▶ K 할 ▶ [ 할 날 수 있어 11 / 34

### Exemple en L1

- COMPOSANTE : UJF DLST Licence première année
- MATIÈRE : UE MAT126 (outils maths pour l'ingénieur)

K ロ > K @ ▶ K 글 ▶ K 글 ▶ (글)曰 (9) Q Q

 $12/34$ 

 $\blacktriangleright$  POUR QUI :

- SPI (Sciences Pour l'Ingénieur)  $+$  CHI (Chimie)  $+$  GSC (Géosciences)
- $\triangleright$  environ 195 étudiant inscrits (séparés en deux "amphis")
- $\triangleright$  public "challenging"

Exemple en L1

## Organisation pratique

 $\blacktriangleright$  NOMBRE D'HEURES : 48h pour chaque étudiant (2 fois 2h par semaine)

 $\blacktriangleright$  TOUS ENSEMBLE : trois enseignants ensemble dans la même salle

**FAILLE DES GROUPES ÉTUDIANTS :** cinq-six étudiants par groupe, un tableau chacun, 10-15 groupes en même temps avec les 3 enseignants

 $\triangleright$  SÉQUENCES APP : 5 problèmes, 1 par chapitre de cours, 2 semaines chaque

 $\triangleright$  RESSOURCES : livret, poly de cours, feuille d'exercices

M. Nodet

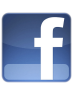

Nos problèmes

 $APP1$  : étude de fonctions

Facebook : choix d'un modèle pour estimer le coût du projet en fonction du nombre d'utilisateurs

14 / 34

K ロ > K @ > K ミ > K ミ > ( ミ) = 10 Q Q Q

Exemple en L1

M. Nodet

 $APP1$  : étude de fonctions

Facebook : choix d'un modèle pour estimer le coût du projet en fonction du nombre d'utilisateurs

Exemple en L1

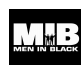

Nos problèmes

APP2 : équations différentielles d'ordre 1 Men In Black : dynamique des populations, différents scénarios migratoires

15 / 34

K ロ ▶ K 何 ▶ K ヨ ▶ K ヨ ▶ - ヨ 出 → 9 Q (N

M. Nodet

 $APP1 \cdot \acute{e}t$ ude de fonctions

Facebook : choix d'un modèle pour estimer le coût du projet en fonction du nombre d'utilisateurs

Exemple en L1

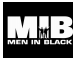

Nos problèmes

APP2 : équations différentielles d'ordre 1 Men In Black : dynamique des populations, différents scénarios migratoires

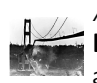

APP3 : équations différentielles d'ordre 2 Le pont de Tacoma : étude de la dynamique du pont avec/sans vent et avec/sans amortissement

M. Nodet

# Nos problèmes

Exemple en L1

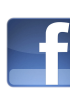

 $APP1 \cdot \acute{e}t$ ude de fonctions

Facebook : choix d'un modèle pour estimer le coût du projet en fonction du nombre d'utilisateurs

APP2 : équations différentielles d'ordre 1 Men In Black : dynamique des populations, différents scénarios migratoires

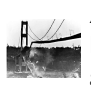

APP3 : équations différentielles d'ordre 2 Le pont de Tacoma : étude de la dynamique du pont avec/sans vent et avec/sans amortissement

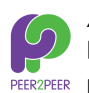

APP4 : systèmes linéaires et calcul matriciel Peer-to-peer : reconstitution d'un fichier de données à partir d'information codée

17 / 34

K ロ ▶ K 御 ▶ K ヨ ▶ K ヨ ▶ - ヨ ヨ

M. Nodet

Exemple en L1

# Nos problèmes

 $APP1 \cdot \acute{e}t$ ude de fonctions

Facebook : choix d'un modèle pour estimer le coût du projet en fonction du nombre d'utilisateurs

APP2 : équations différentielles d'ordre 1 Men In Black : dynamique des populations, différents scénarios migratoires

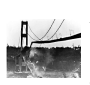

APP3 : équations différentielles d'ordre 2 Le pont de Tacoma : étude de la dynamique du pont avec/sans vent et avec/sans amortissement

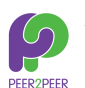

APP4 : systèmes linéaires et calcul matriciel Peer-to-peer : reconstitution d'un fichier de données à partir d'information codée

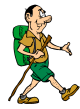

APP5 : applications linéaires et matrices Marche à pied : décomposition de la marche à pied en une série de rotations, écriture d'un algorithme

M. Nodet

Exemple en L1

## Zoom sur un (autre) exemple en détail Primitives et intégrales : APP CHANGEMENT CLIMATIQUE

Mission : Choix d'un lieu d'habitation "durable" dans le sud de la France, calcul de la montée du niveau des mers attendue.

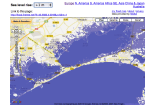

K ロ > K 何 > K ヨ > K ヨ > (ヨ + 이 Q Q ^ 19 / 34

M. Nodet

Exemple en L1

## Zoom sur un (autre) exemple en détail Primitives et intégrales : APP CHANGEMENT CLIMATIQUE

Mission : Choix d'un lieu d'habitation "durable" dans le sud de la France, calcul de la montée du niveau des mers attendue.

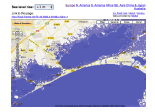

20 / 34

→ 제공 → 제공 → 제공 → - 공(금)

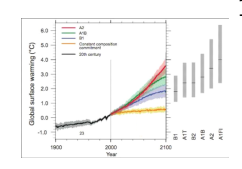

- $1 -$  Augmentation de température :
	- 1. lien entre la notion de *cumuls* de  $CO<sub>2</sub>$  et d'intégrale
	- 2. étude des fonctions de rejets de  $CO<sub>2</sub>$  (4 scénarios)
	- 3. calcul des cumuls, augmentation de température

M. Nodet

Exemple en L1

## Zoom sur un (autre) exemple en détail Primitives et intégrales : APP CHANGEMENT CLIMATIQUE

Mission : Choix d'un lieu d'habitation "durable" dans le sud de la France, calcul de la montée du niveau des mers attendue.

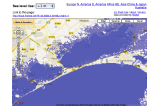

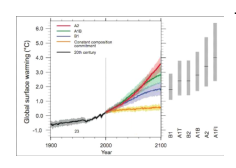

- $1 -$  Augmentation de température :
	- 1. lien entre la notion de *cumuls* de  $CO<sub>2</sub>$  et d'intégrale
	- 2. étude des fonctions de rejets de  $CO<sub>2</sub>$  (4 scénarios)
	- 3. calcul des cumuls, augmentation de température

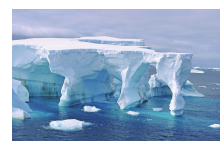

- $2$  Elévation du niveau des mers :
	- 1. contribution de l'Antarctique (volume d'une sphère et d'une calotte, montée des mers selon 4 scénarios)
	- 2. contribution liée à la dilatation thermique

M. Nodet

Exemple en L1

## Zoom sur un (autre) exemple en détail Primitives et intégrales : APP CHANGEMENT CLIMATIQUE

Mission : Choix d'un lieu d'habitation "durable" dans le sud de la France, calcul de la montée du niveau des mers attendue.

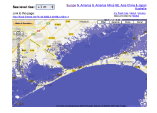

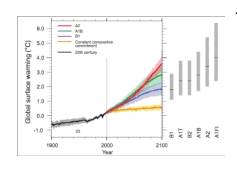

- $1 -$  Augmentation de température :
	- 1. lien entre la notion de *cumuls* de  $CO<sub>2</sub>$  et d'intégrale
	- 2. étude des fonctions de rejets de  $CO<sub>2</sub>$  (4 scénarios)
	- 3. calcul des cumuls, augmentation de température

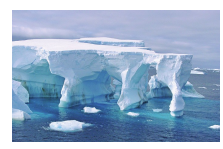

- $2$  Elévation du niveau des mers :
	- 1. contribution de l'Antarctique (volume d'une sphère et d'une calotte, montée des mers selon 4 scénarios)
	- 2. contribution liée à la dilatation thermique

Bien sûr : modèles hyper simplistes, mais scénarios et résultats réalistes (GIEC) KOR KAR KERKER EE KAA

M. Nodet

Exemple en L1

# Un exemple en détail

APP Changement climatique

Séances en classe :

- 1.  $S1$  (1h) : découverte du problème, notion de cumul et lien avec l'intégrale
- 2. S<sub>2</sub> (2h) : étude des scénarios de rejet, calcul des cumuls
- 3. S3 (2h) : cours de restructuration, exercices
- 4.  $54$  (2h) : élévation du niveau des mers, bilan
- 5. S5 (1h) : quick-test de 30 minutes, correction, debriefing

M. Nodet

Exemple en L1

# Un exemple en détail

APP Changement climatique

Séances en classe :

- 1.  $S1$  (1h) : découverte du problème, notion de cumul et lien avec l'intégrale
- 2. S<sub>2</sub> (2h) : étude des scénarios de rejet, calcul des cumuls
- 3. S3 (2h) : cours de restructuration, exercices
- 4.  $54$  (2h) : élévation du niveau des mers, bilan
- 5. S5 (1h) : quick-test de 30 minutes, correction, debriefing

Entre chaque séance, travail individuel :

- $\blacktriangleright$  Apprentissage du cours
- $\triangleright$  Quelques exercices
- $\blacktriangleright$  (et/ou) Préparation de la séance suivante

M. Nodet

Bilan

**Outline** 

Bilan de notre expérience

K ロ ▶ K @ ▶ K 할 ▶ K 할 ▶ [ 할 날 수 있어 25 / 34

M. Nodet

### Bilan

# Quelques chiffres

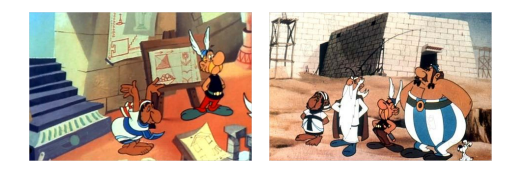

- $\blacktriangleright$  Plusieurs formations suivies par les enseignants (Louvain et Grenoble)
- $\blacktriangleright$  Plein de tableaux fournis par l'université (3 salles équipées APP)
- $\triangleright$  Environ 100 heures de préparation par enseignant la première ann´ee
- $\triangleright$  67 litres de café, 37 plats du jours, 18 cafés gourmands
- $\triangleright$  A budget constant pour l'université (en heures d'enseignement)

M. Nodet

Bilan

## Pourquoi on fait ça? PARCE QUE ÇA MARCHE !

**Apprentissage classique de plus en plus dur** 

M. Nodet

### Bilan

- **Apprentissage classique de plus en plus dur**
- $\blacktriangleright$  Apprentissage actif : meilleure rétention des connaissances sur le long terme

M. Nodet

### Bilan

- $\triangleright$  Apprentissage classique de plus en plus dur
- $\triangleright$  Apprentissage actif : meilleure rétention des connaissances sur le long terme
- $\blacktriangleright$  Travail en groupe : conflit socio-cognitif qui génère discussions, rélfexions, travail, progression

M. Nodet

### Bilan

- $\triangleright$  Apprentissage classique de plus en plus dur
- $\triangleright$  Apprentissage actif : meilleure rétention des connaissances sur le long terme
- $\triangleright$  Travail en groupe : conflit socio-cognitif qui génère discussions, rélfexions, travail, progression
- $\triangleright$  Compétences transverses : travail en groupe, communication, gestion du temps, organisation, etc.

M. Nodet

### Bilan

- $\triangleright$  Apprentissage classique de plus en plus dur
- $\triangleright$  Apprentissage actif : meilleure rétention des connaissances sur le long terme
- $\triangleright$  Travail en groupe : conflit socio-cognitif qui génère discussions, rélfexions, travail, progression
- $\triangleright$  Compétences transverses : travail en groupe, communication, gestion du temps, organisation, etc.
- $\triangleright$  Problèmes concrets, aspect ludique et ancrage dans la vie réelle

M. Nodet

### Bilan

- $\triangleright$  Apprentissage classique de plus en plus dur
- $\triangleright$  Apprentissage actif : meilleure rétention des connaissances sur le long terme
- $\triangleright$  Travail en groupe : conflit socio-cognitif qui génère discussions, rélfexions, travail, progression
- $\triangleright$  Compétences transverses : travail en groupe, communication, gestion du temps, organisation, etc.
- $\triangleright$  Problèmes concrets, aspect ludique et ancrage dans la vie réelle
- $\triangleright$  Changement de paradigme enseignant, fin du cours magistral, plus d'interactivité

M. Nodet

- 
- 

## Bilan

- $\triangleright$  Apprentissage classique de plus en plus dur
- $\triangleright$  Apprentissage actif : meilleure rétention des connaissances sur le long terme
- $\triangleright$  Travail en groupe : conflit socio-cognitif qui génère discussions, rélfexions, travail, progression
- $\triangleright$  Compétences transverses : travail en groupe, communication, gestion du temps, organisation, etc.
- $\triangleright$  Problèmes concrets, aspect ludique et ancrage dans la vie réelle
- $\triangleright$  Changement de paradigme enseignant, fin du cours magistral, plus d'interactivité
- $\blacktriangleright$  Enseignement à plusieurs : préparation et tutorat

M. Nodet

- 
- 

C'est fini !

## Merci de votre attention !

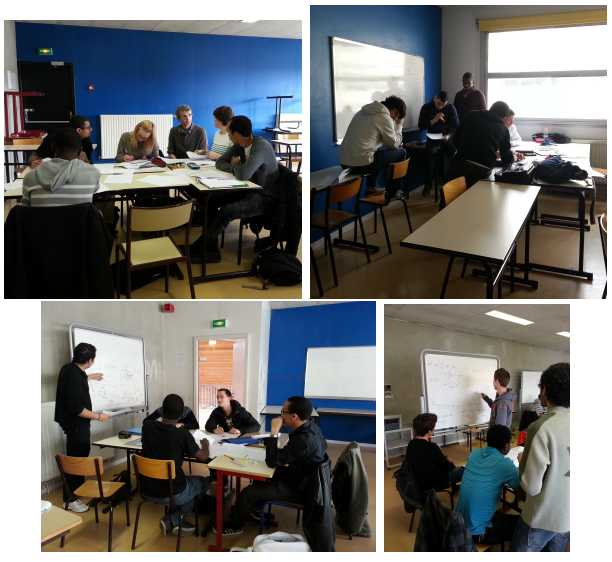

<team.inria.fr/moise/maelle> <maelle.nodet@inria.fr>  $* \geq * \geq * \geq * \geq 34 / 34$ 

M. Nodet

Evaluation

# **Outline**

Evaluation

K ロ > K 御 > K 君 > K 君 > 【君 = のQ ⊙ 35 / 34

M. Nodet

### Evaluation

# Annexe : l'évaluation

Classique : très largement individuelle, et en continu.

- $\triangleright$   $CC1 =$  partiel de la mi-semestre, 2h sur table
- $\triangleright$   $CC2 =$  moyenne entre :
	- $\triangleright$  notes des 5 quick-tests (30 minutes, en classe)
	- $\triangleright$  note de groupe personnalisée (qualité de la production et de l'engagement du groupe, implication et production personnelle, assiduité)
- $\blacktriangleright$   $ET =$  examen final, 2h sur table

Moyenne finale = max (*ET* :  $30\%$  *CC*1 +  $30\%$  *CC*2 +  $40\%$  *ET*)

M. Nodet

CQFD

# **Outline**

CQFD

K ロ > K 御 > K 君 > K 君 > 【君 = のQ ⊙ 37 / 34

M. Nodet

CQFD

## Comment bien tutorer Le modèle CQFD

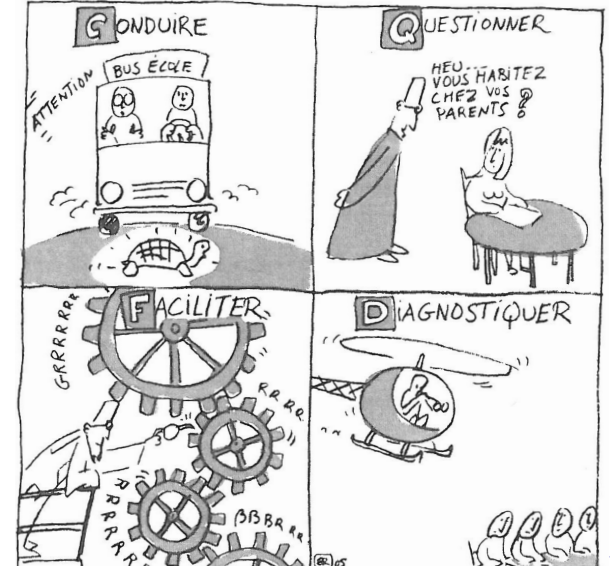

 $2990$ 퍼보  $38/34$ 

M. Nodet

COFD

# Le modèle CQFD : conduire

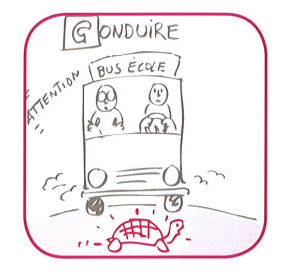

**Conduire :** Guider les étudiants dans leurs démarches et dans la résolution du problème.

M. Nodet

### COFD

## Le modèle CQFD : questionner

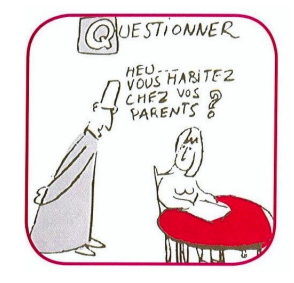

Questionner : Aider les étudiants à progresser dans leurs démarches en leur posant des questions qui suscitent la réflexion. Ces questions n'attendent pas forcément de réponse immédiate.

M. Nodet

## COFD

# Le modèle CQFD : faciliter

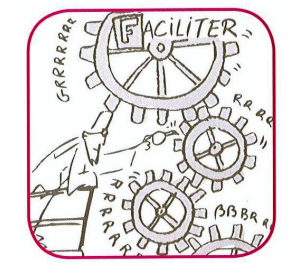

Faciliter : Créer un climat positif de travail et faciliter les échanges dans le groupe.  $\rightarrow$  Les membres parlent, s'écoutent, produisent ...

M. Nodet

### **COFD**

# Le modèle CQFD : diagnostiquer **Example 2** Modele Constitution of the Constitution of the Constitution of the Constitution of the Constitution of the Constitution of the Constitution of the Constitution of the Constitution of the Constitution of the Con

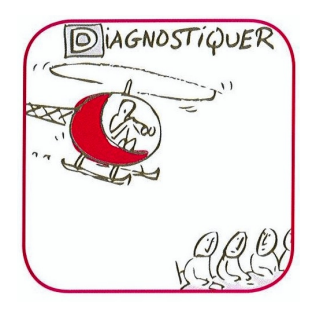

**Diagnostiquer :** Prendre le temps et le recul suffisant pour observer ce qui se passe dans les groupes : le tuteur engrange de l'information sur le travail des groupes et de leurs membres.

M. Nodet

**Difficultés** 

# **Outline**

**Difficultés** 

K ロ > K 御 > K 君 > K 君 > 【君 = のQ ⊙ 43 / 34

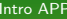

Difficultés

## Nos points chauds

Manque/absence de travail à la maison

M. Nodet

Difficultés

# Nos points chauds

- Manque/absence de travail à la maison
- Résistance d'une partie des étudiants : ils réclament des corrections en permanence

M. Nodet

Difficultés

# Nos points chauds

- Manque/absence de travail à la maison
- Résistance d'une partie des étudiants : ils réclament des corrections en permanence
- Manque d'organisation du travail de groupe par les étudiants

M. Nodet

Difficultés

# Nos points chauds

- $\triangleright$  Manque/absence de travail à la maison
- Résistance d'une partie des étudiants : ils réclament des corrections en permanence
- Manque d'organisation du travail de groupe par les étudiants
- ▶ Peu de sollicitations des étudiants hors séances

Difficultés

- Manque/absence de travail à la maison
- Résistance d'une partie des étudiants : ils réclament des corrections en permanence
- Manque d'organisation du travail de groupe par les étudiants
- ▶ Peu de sollicitations des étudiants hors séances
- Existence de quelques groupes très peu motivés, travaillant très peu

Questions ouvertes

M. Nodet

Difficultés

► Comment faire un bon bilan du travail de groupe  $\Rightarrow$  on ne sait pas faire

> K ロ > K 個 > K ミ > K ミ > (로) = K 9 Q @ 49 / 34

M. Nodet

Difficultés

- ► Comment faire un bon bilan du travail de groupe  $\Rightarrow$  on ne sait pas faire
- ► Comment faire un APP0 vraiment efficace  $\Rightarrow$  on se sait pas faire non plus

Difficultés

- ► Comment faire un bon bilan du travail de groupe  $\Rightarrow$  on ne sait pas faire
- ► Comment faire un APP0 vraiment efficace  $\Rightarrow$  on se sait pas faire non plus
- $\triangleright$  Comment mettre les SPI au travail  $\Rightarrow$  c'est dur...

Difficultés

- $\triangleright$  Comment faire un bon bilan du travail de groupe  $\Rightarrow$  on ne sait pas faire
- ► Comment faire un APP0 vraiment efficace  $\Rightarrow$  on se sait pas faire non plus
- $\triangleright$  Comment mettre les SPI au travail  $\Rightarrow$  c'est dur...
- $\triangleright$  Mieux les rassurer  $\Rightarrow$  bilans réguliers, réexpliquer le principe APP, mettre en évidence les choses qui marchent bien ?

Difficultés

- $\triangleright$  Comment faire un bon bilan du travail de groupe  $\Rightarrow$  on ne sait pas faire
- $\triangleright$  Comment faire un APP0 vraiment efficace  $\Rightarrow$  on se sait pas faire non plus
- $\triangleright$  Comment mettre les SPI au travail  $\Rightarrow$  c'est dur...
- $\triangleright$  Mieux les rassurer  $\Rightarrow$  bilans réguliers, réexpliquer le principe APP, mettre en évidence les choses qui marchent bien ?
- $\blacktriangleright$  La demande persistante de corrections écrites paralyse le débat  $\Rightarrow$  les rassurer en mettant des vidéos de cours en ligne sur youtube ?